## SAP ABAP table SCTS TY EQUEUE TIMER {Central CTS: Queue Import Timer}

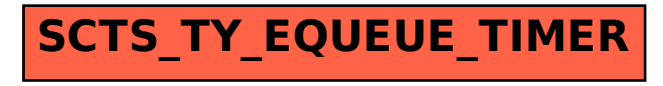